Документ подписан простой электронной подписью Информация о владельце: ФИО: Задорожная Людмила Ивановна Должность: Проректор по учебной работе Дата подписания: 05.04.2024 11:01:38 Уникальный программный ключ:

### **МИНОБРНАУКИ РОССИИ**

faa404d1aeb2a023b5f4a3**\$Le4sen34t4409e4ocyдaрственное бюджетное образовательное учреждение высшего образования**

### **«Майкопский государственный технологический университет»**

**Факультет** Технологический

**Кафедра** Строительных и общепрофессиональных дисциплин

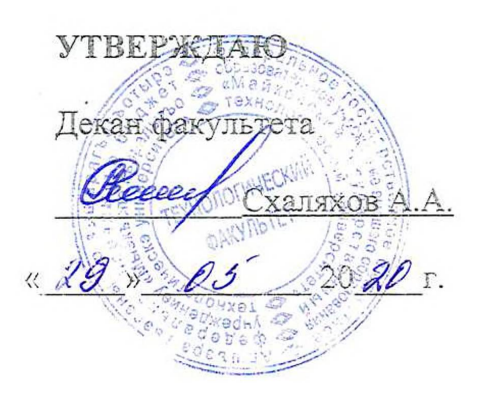

# **РАБОЧАЯ ПРОГРАММА**

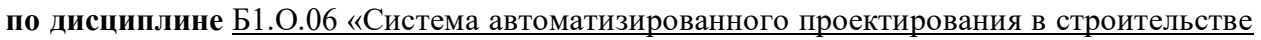

и проектировании»

**подготовки магистров** 08.04.01 Строительство

**Магистерская программа** «Теория и проектирование зданий и сооружений»

**Квалификация (степень)**

**выпускника** Магистр Магистр

**Форма обучения** Очная, заочная

**Год начала подготовки** 2020

Майкоп

Рабочая программа составлена на основе ФГОС ВО и учебного плана МГТУ по направлению подготовки магистров 08.04.01 Строительство (Теория и проектирование зданий и сооружений)

Составитель рабочей программы:

Старший преподаватель Ю.К.Ашинов (должность, ученое звание, степень) (подпись) (Ф.И.О.)

Рабочая программа утверждена на заседании кафедры

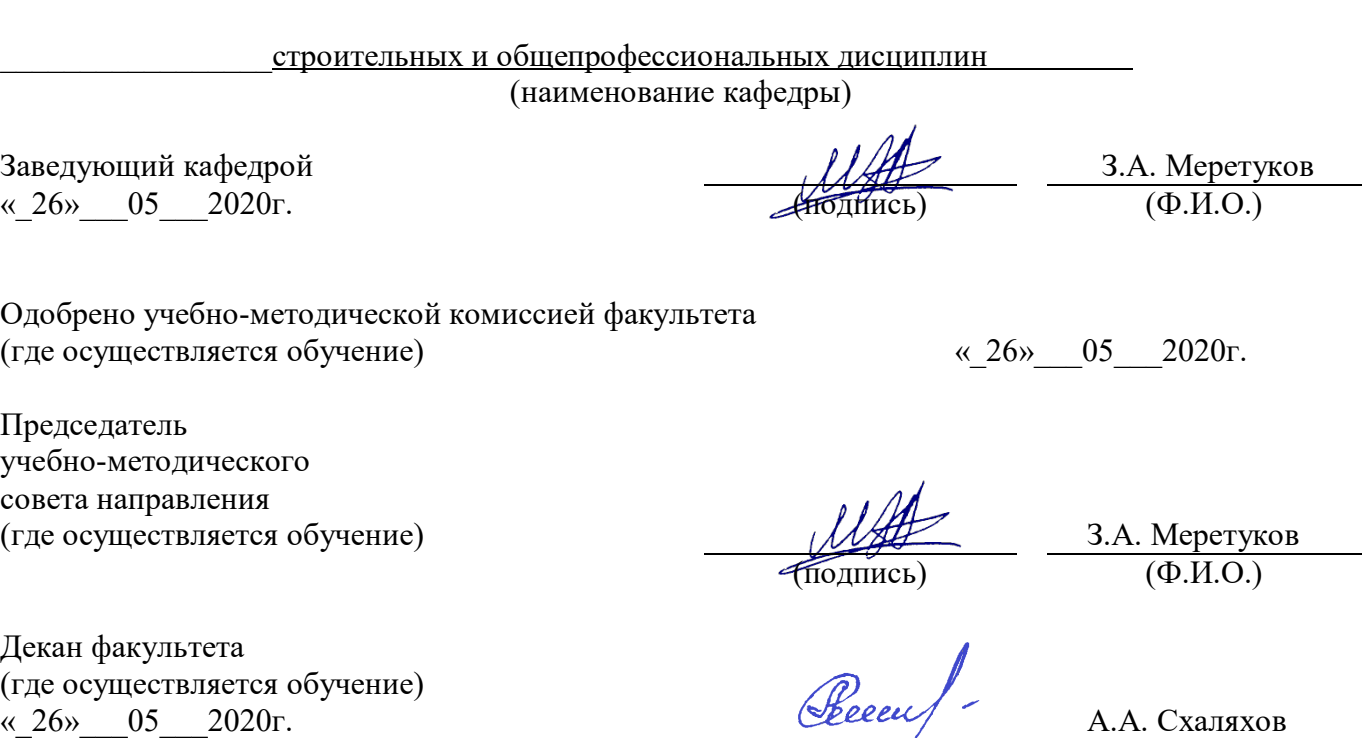

(подпись)  $(\Phi \text{M.O.})$ 

(подпись)

 $(\text{подпис})$  (Ф.И.О.)

 $(\Phi$ <sub>MO</sub>.)  $(\Phi$ <sub>M.O.</sub>)

(где осуществляется обучение)

СОГЛАСОВАНО: Зав. выпускающей кафедрой по направлению  $\frac{3. A. \text{ Меретуков}}{(\text{подпис})}$   $\frac{3. A. \text{ Меретуков}}{(\Phi. M. O.)}$ 

Руководитель магистерской программы З.А. Меретуков

Начальник УМУ « 26» $05$  2020г.  $(1)$   $(2)$   $(1)$   $(2)$   $(3)$   $(1)$   $(2)$   $(3)$   $(4)$   $(5)$   $(6)$   $(7)$   $(8)$   $(8)$   $(9)$   $(1)$   $(1)$   $(1)$   $(1)$   $(2)$   $(3)$   $(5)$   $(7)$   $(8)$   $(8)$   $(9)$   $(1)$   $(1)$   $(1)$   $(1)$   $(1)$   $(1)$   $(1)$   $(1)$ 

Зав. выпускающей кафедры З.А. Меретуков по направлению (подпись) (Ф.И.О.)

#### **1. Цели и задачи учебной дисциплины.**

Целью освоения дисциплины «Система автоматизированного проектирования в строительстве и проектировании» является формирование у студентов комплекса знаний в области современных методов и средств компьютерной графики, 3dмоделирования и визуализации; приобретение навыков проектирования при помощи ЭВМ.

Задачами изучения дисциплины являются: - вооружить будущего магистра знаниями для анализа работы и расчета строительных конструкций и их элементов; - формировать знания физических аспектов явлений, вызывающих особые нагрузки и воздействия на здания и сооружения; - формировать определения основных положений и принципов обеспечения надежности, безопасности строительных объектов и безопасной жизнедеятельности работающих и населения, и эффективности сооружений; формировать навыки расчета элементов строительных конструкций и сооружений с использованием современных САПР.

**2. Место дисциплины (модуля, практики) в структуре ОП по направлению подготовки 08.04.01 Строительство.** 

Дисциплина «Система автоматизированного проектирования в строительстве и проектировании» является относится к модулю дисциплин обязательной части образовательной программы по направлению подготовки 08.04.01 Строительство.

# **3. Перечень планируемых результатов обучения по дисциплине (модулю), соотнесенных с планируемыми результатами освоения образовательной программы**

В результате освоения дисциплины обучающийся готовится к следующим видам деятельности, в соответствии с образовательным стандартом ФГОС ВО 08.04.01 «Строительство»

#### **Виды профессиональной деятельности**

проектная; технологическая.

**В результате освоения дисциплины обучающийся должен обладать следующими профессиональными (ПК) компетенциями (или их элементами), предусмотренными ФГОС ВО:**

ОПК – 2 Способен анализировать, критически осмысливать и представлять информацию, осуществлять поиск научно-технической информации, приобретать новые

знания, в том числе с помощью информационных технологий.

ПКУВ-3 Способность выполнять работы по архитектурно-строительному проектированию зданий и сооружений промышленного и гражданского назначения.

#### **В результате освоения дисциплины обучающийся должен:**

**Знать:** современные программные средства для автоматизации графических и проектных работ в строительстве, возможности автоматизированного создания геометрических моделей пространственных объектов, выполнения их расчетов и разработки чертежей, современные технические средства, применяемые в САПР.

**Уметь:** выбрать программное средство для использования его в процессе проектирования, выбрать соответствующие технические средства.

**Владеть:** навыками создания 2D и 3D- моделей в рамках графических систем и выполнения их расчетов с помощью современных программных средств.

### **4. Общая трудоемкость дисциплины**

4.1. Объем дисциплины и виды учебной работы по очной форме обучения. Общая трудоемкость дисциплины составляет 4 зачетных единиц 144 часов

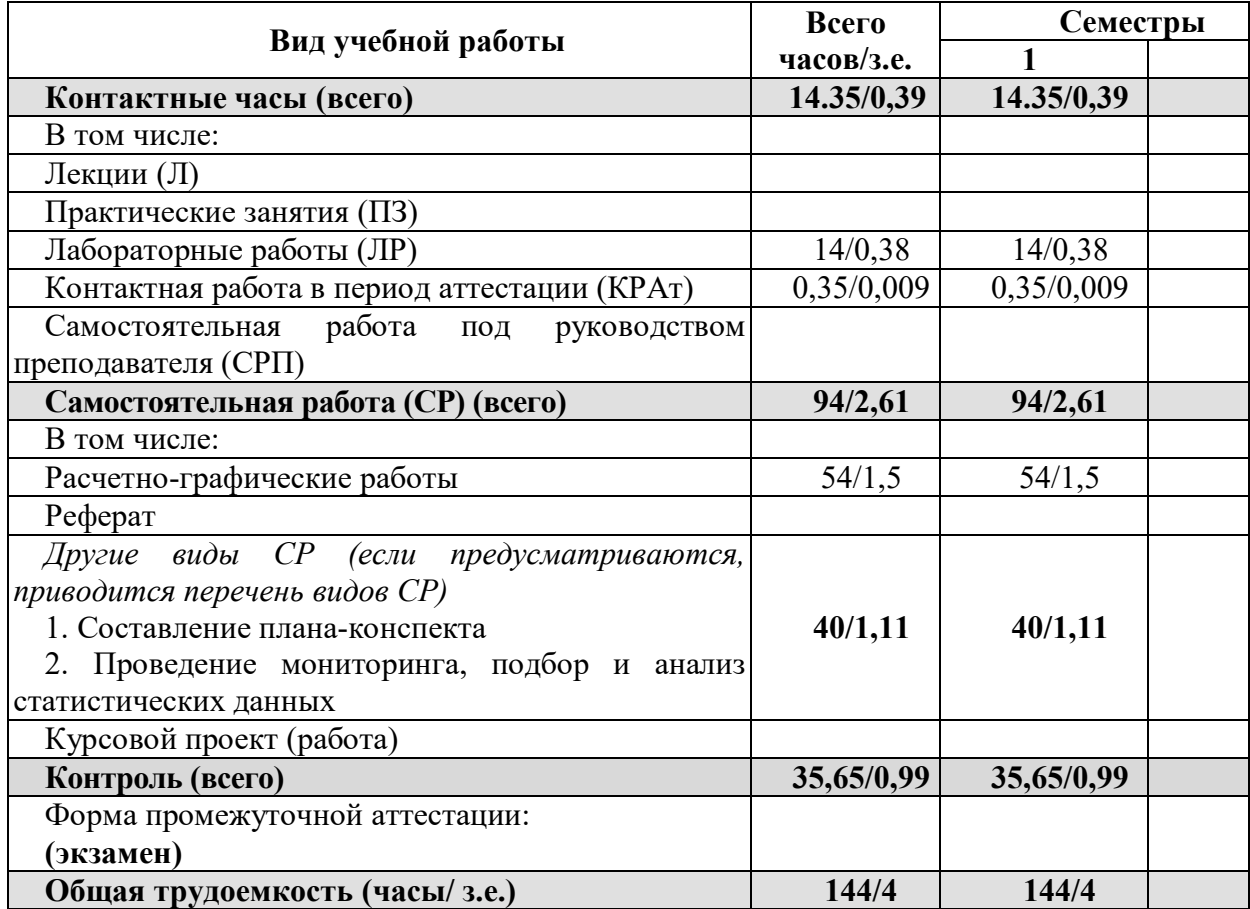

### **4.2. Объем дисциплины и виды учебной работы по заочной форме обучения.**

**Общая трудоемкость дисциплины составляет 4 зачетных единиц 144 часов.**

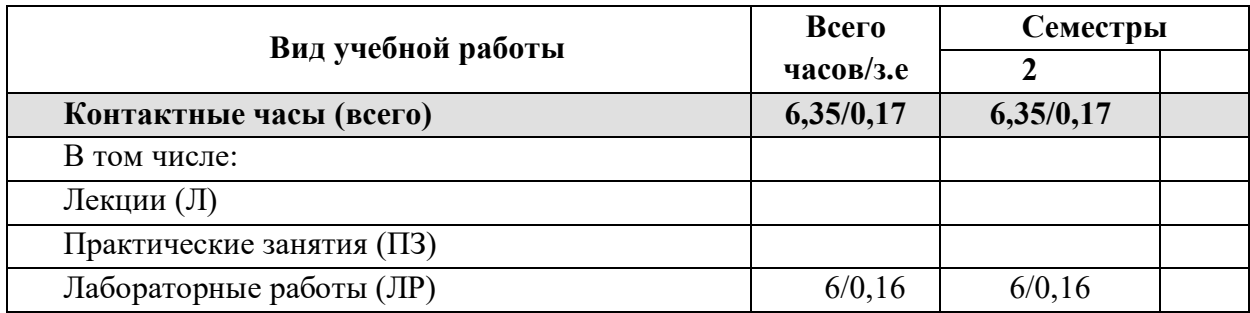

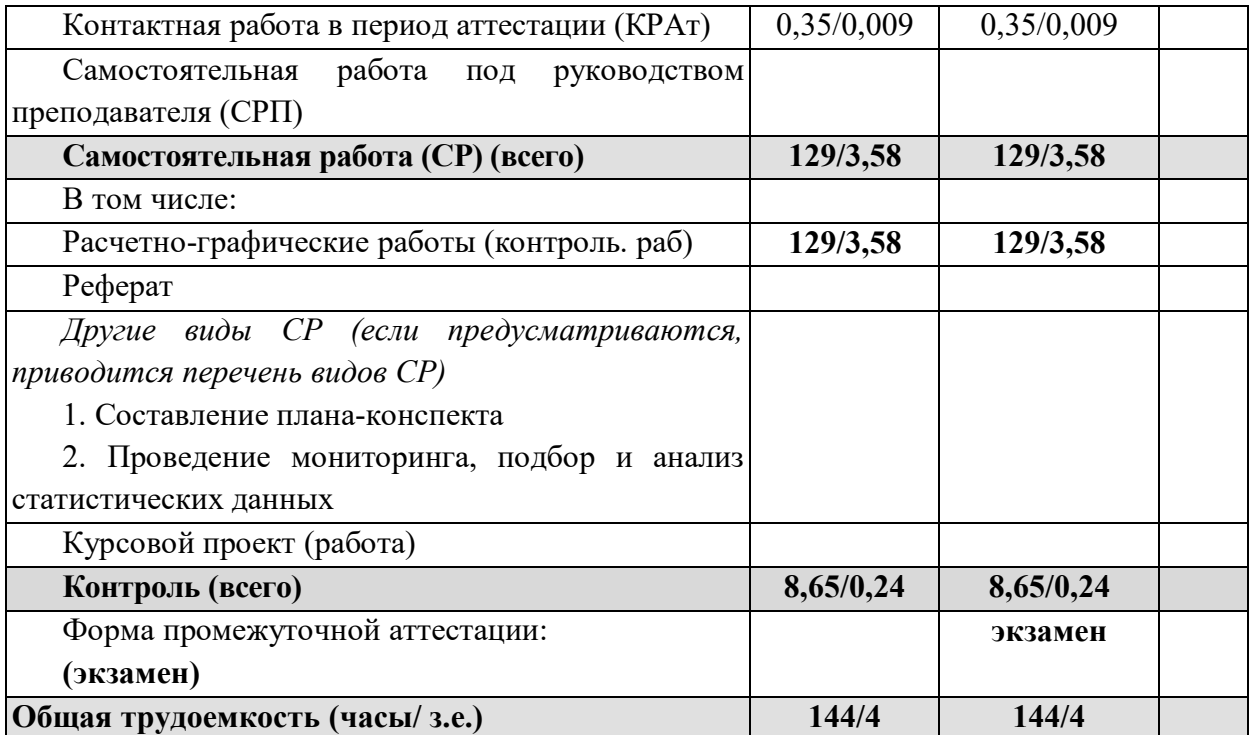

# **5. Структура и содержание дисциплины**

# **5.1. Структура дисциплины для очной формы обучения**

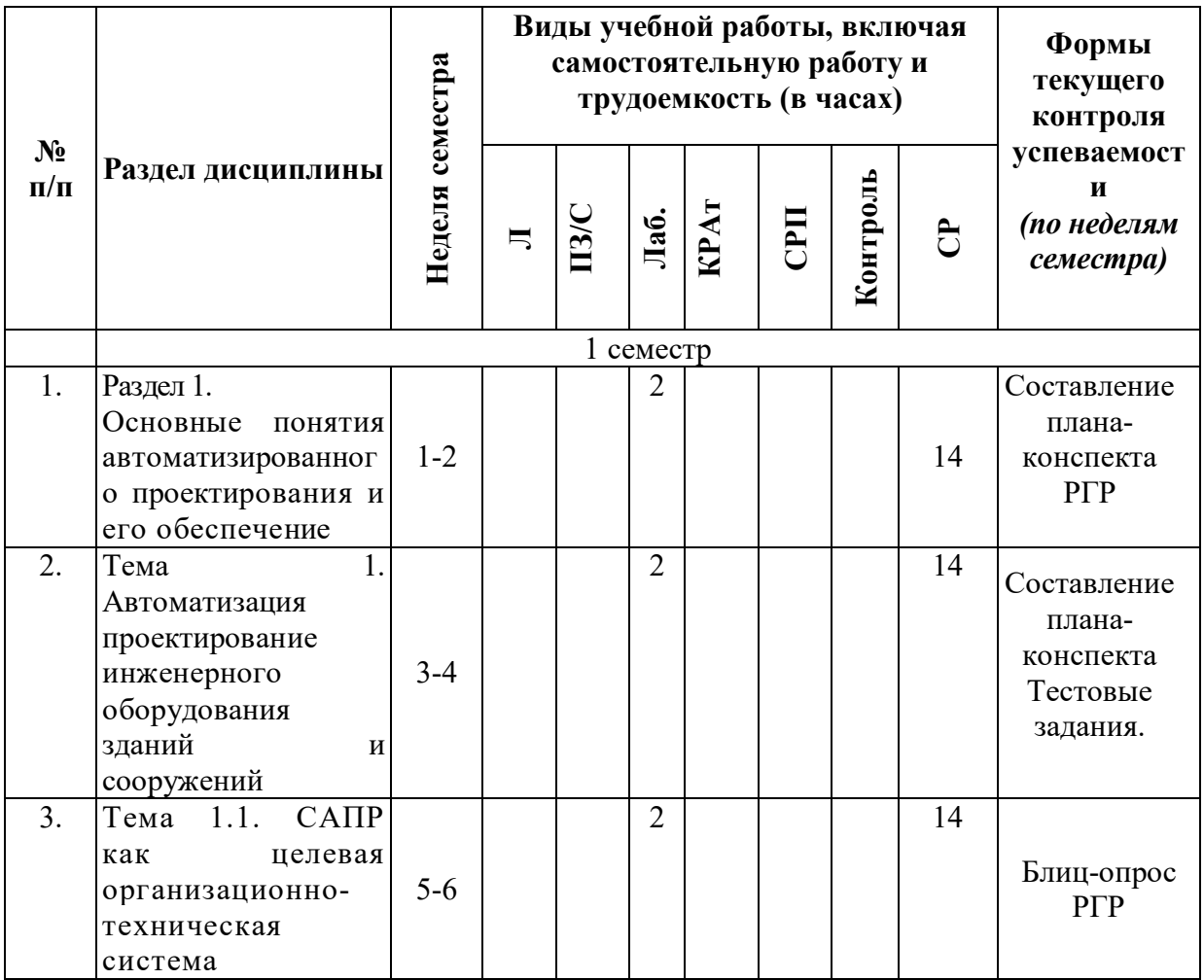

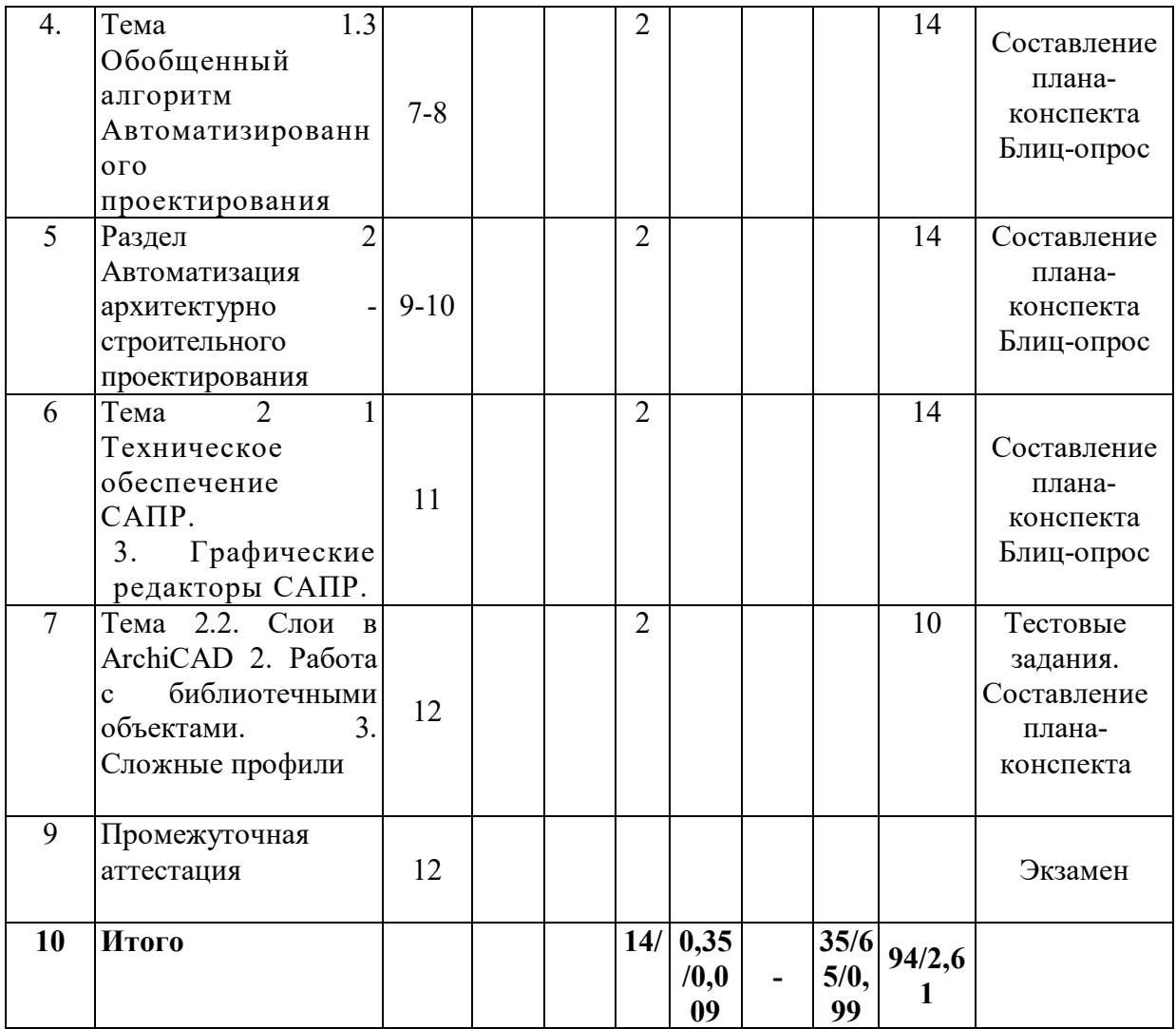

# **5.2. Структура дисциплины для заочной формы обучения**

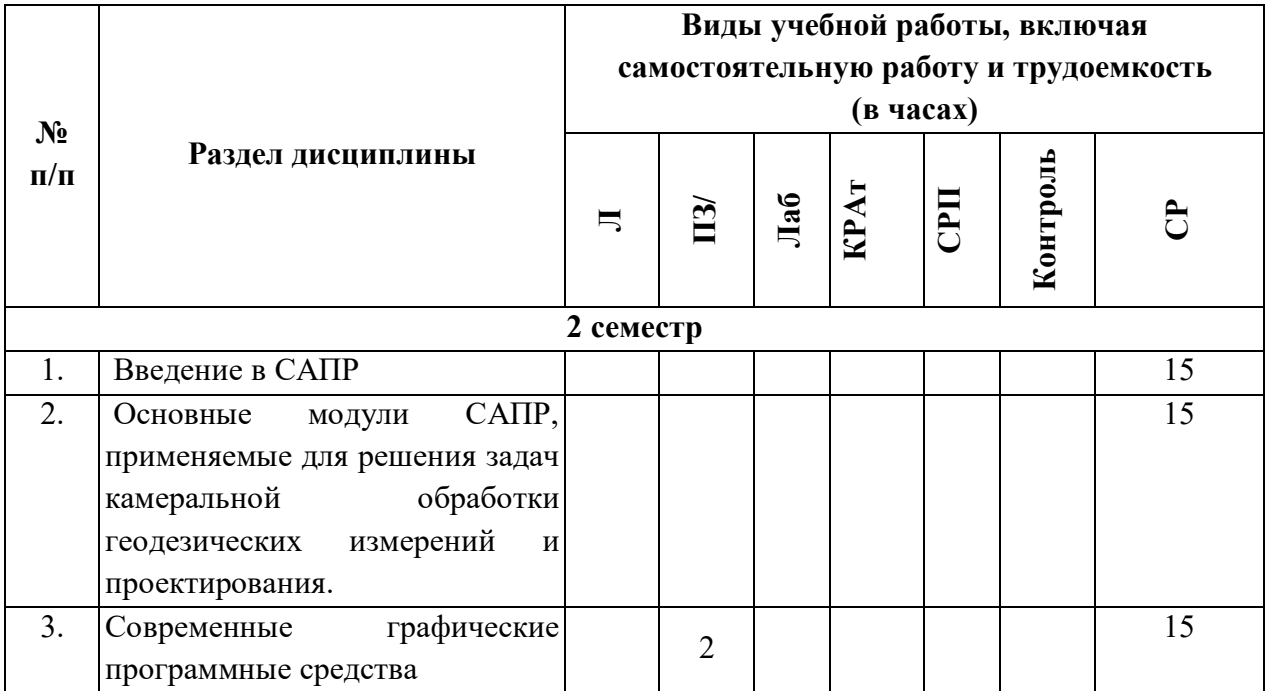

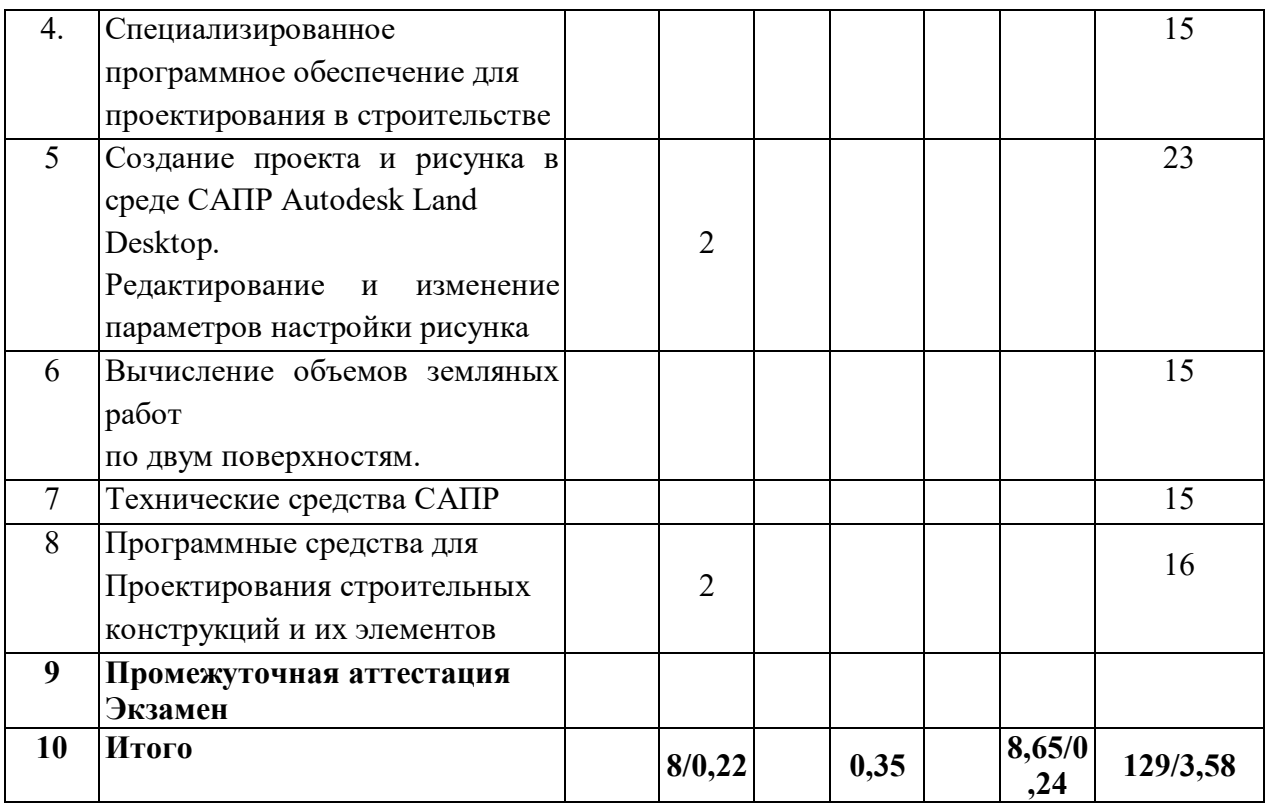

**5.3. Содержание разделов дисциплины Система автоматизированного проектирования в строительстве Лекционный курс.** 

**Учебным планом не предусмотрено**

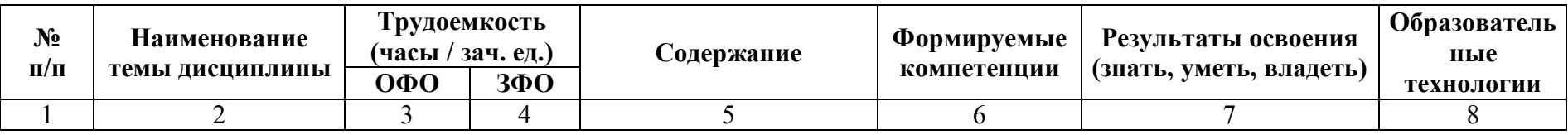

**5.4. Практические и семинарские занятия, их наименование, содержание и объем в часах**

**Учебным планом не предусмотрено.**

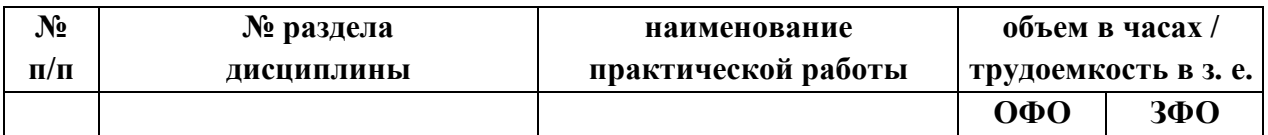

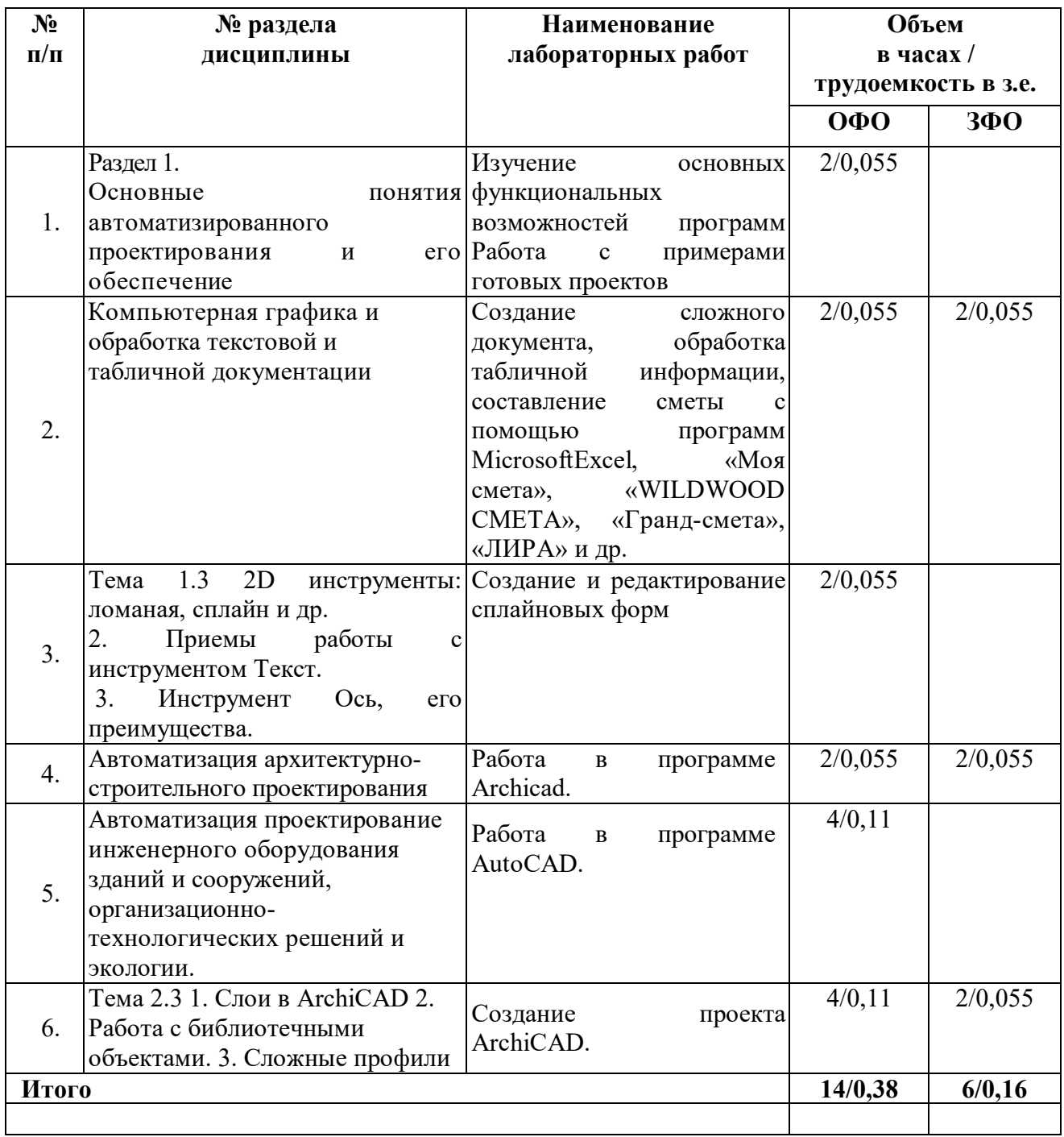

# **5.5 Лабораторные занятия, их наименование и объем в часах**

# **5.6 Примерная тематика курсовых проектов (работ) Курсовой проект (работа) учебным планом не предусмотрены**

# *5.7. Самостоятельная работа студентов*

# **Содержание и объем самостоятельной работы студентов**

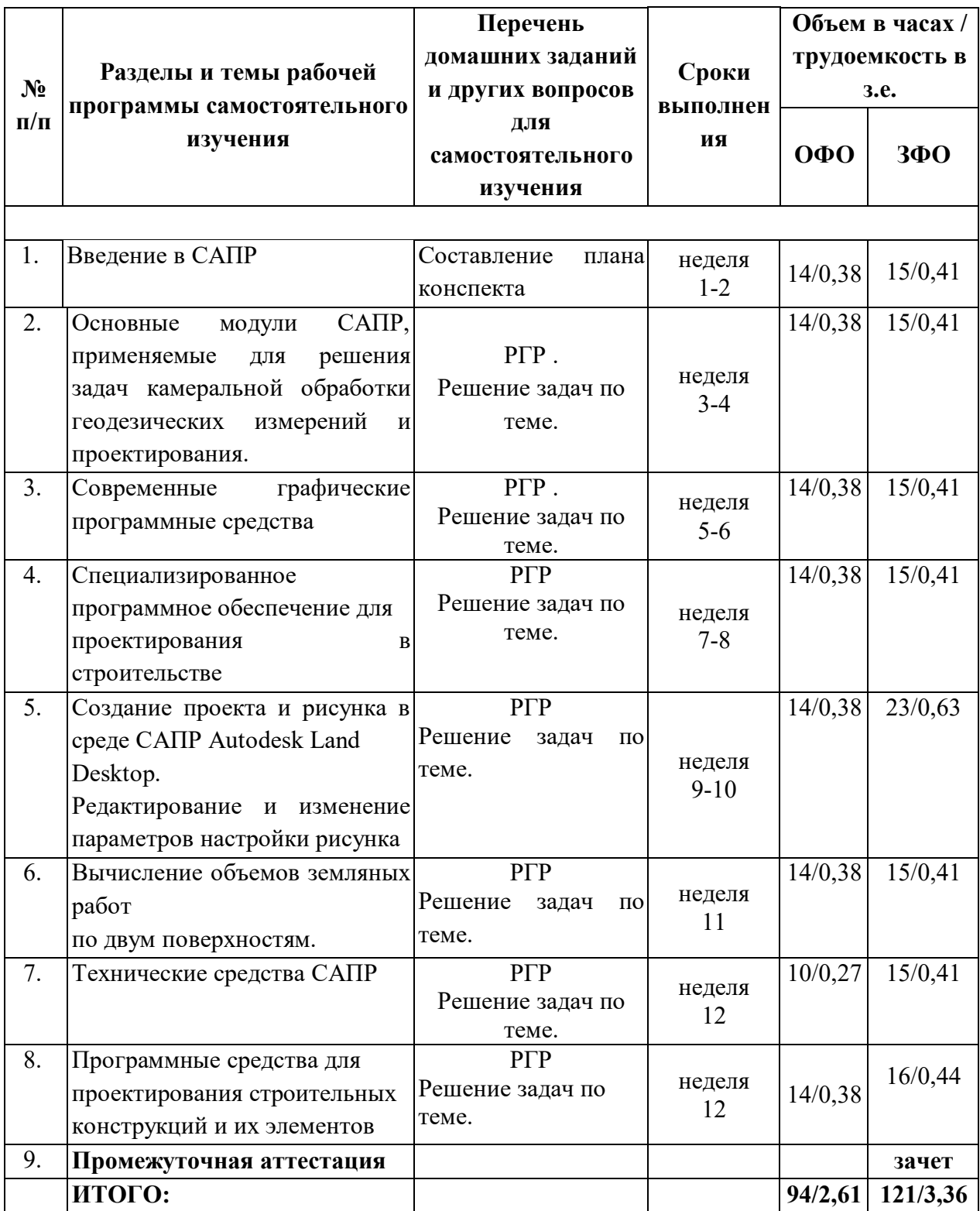

### **6. Перечень учебно-методического обеспечения для самостоятельной работы обучающихся по дисциплине (модулю).**

6.1. Методические указания (собственные разработки)

#### **6.2. Литература для самостоятельной работы.**

1. Основы автоматизированного проектирования [Электронный ресурс]: учебник / под ред. А.П. Карпенко. - М.: ИНФРА-М, 2019. - 329 с. - ЭБС «Znanium.com» - Режим доступа: https://new.znanium.com/catalog/document?id=339370

2. Ездаков, А.Л. Экспертные системы САПР [Электронный ресурс]: учебное пособие / А.Л. Ездаков. - Москва: ФОРУМ: ИНФРА-М, 2019. - 160 с. - ЭБС «Znanium.com» - Режим доступа: https://new.znanium.com/catalog/document?id=339595

3. Якубов, С.Х. Методы и алгоритмы синтеза и анализа конструкторских и технологических решений в системе автоматизированного проектирования инженерных конструкций и сооружений [Электронный ресурс]: монография / С.Х. Якубов. - Москва: ИНФРА-М, 2019. - 164 с. - ЭБС «Znanium.com» - Режим доступа: https://znanium.com/catalog/product/930430

4. Информационные системы и технологии в строительстве [Электронный ресурс]: учебное пособие / А.А. Волков [и др.]. - М.: Московский государственный строительный университет, ЭБС АСВ, 2015. - 424 c. - ЭБС «IPRbooks» - Режим доступа: http://www.iprbookshop.ru/40193.html

5. Системы автоматизации проектирования в строительстве [Электронный ресурс]: учебное пособие / А.В. Гинзбург [и др.]. - М.: Московский государственный строительный университет, ЭБС АСВ, 2014. - 664 c. - ЭБС «IPRbooks» - Режим доступа: http://www.iprbookshop.ru/30356.html

**7. Фонд оценочных средств для проведения промежуточной аттестации обучающихся по дисциплине Система автоматизированного проектирования в строительстве.**

**7.1. Перечень компетенций с указанием этапов их формирования в процессе освоения образовательной программы** 

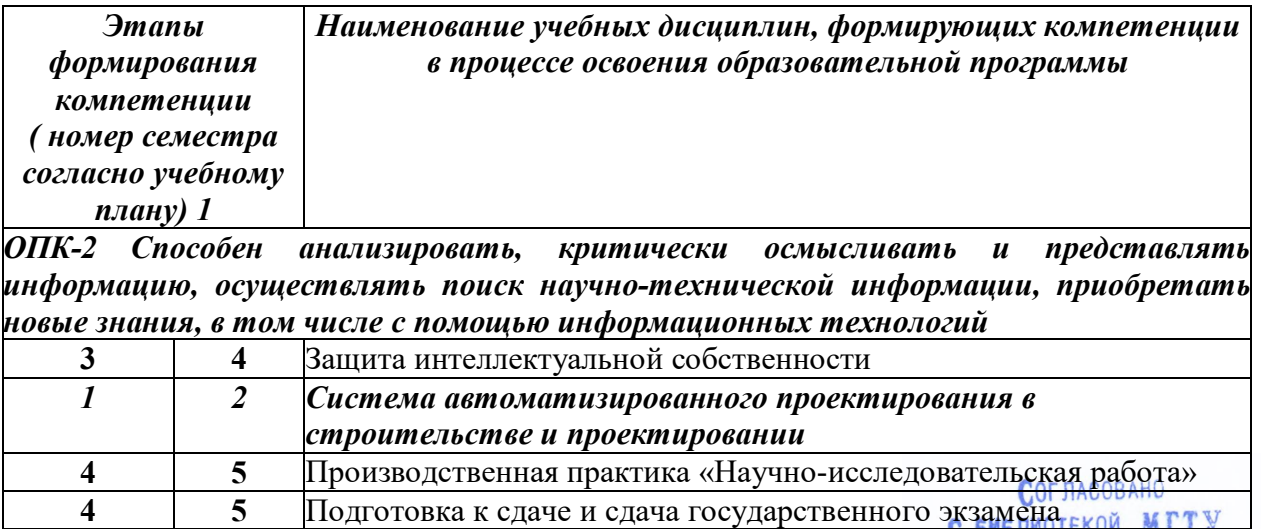

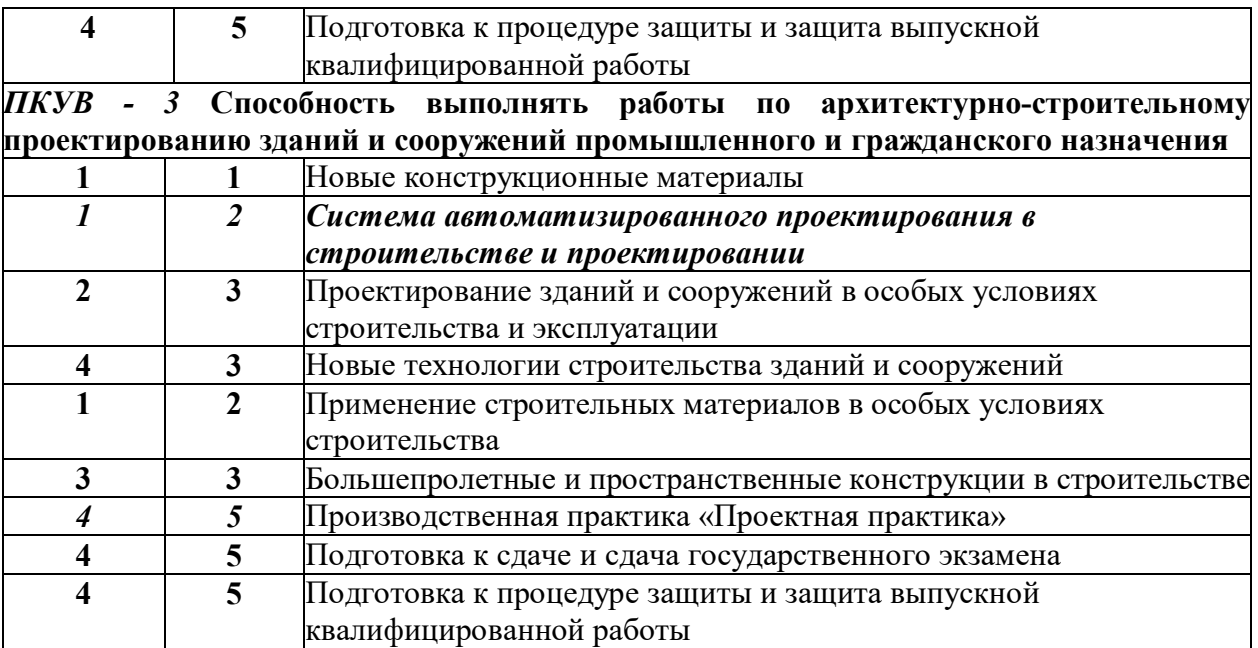

# **7.2. Описание показателей и критериев оценивания компетенций на различных этапах их формирования, описание шкалы оценивания**

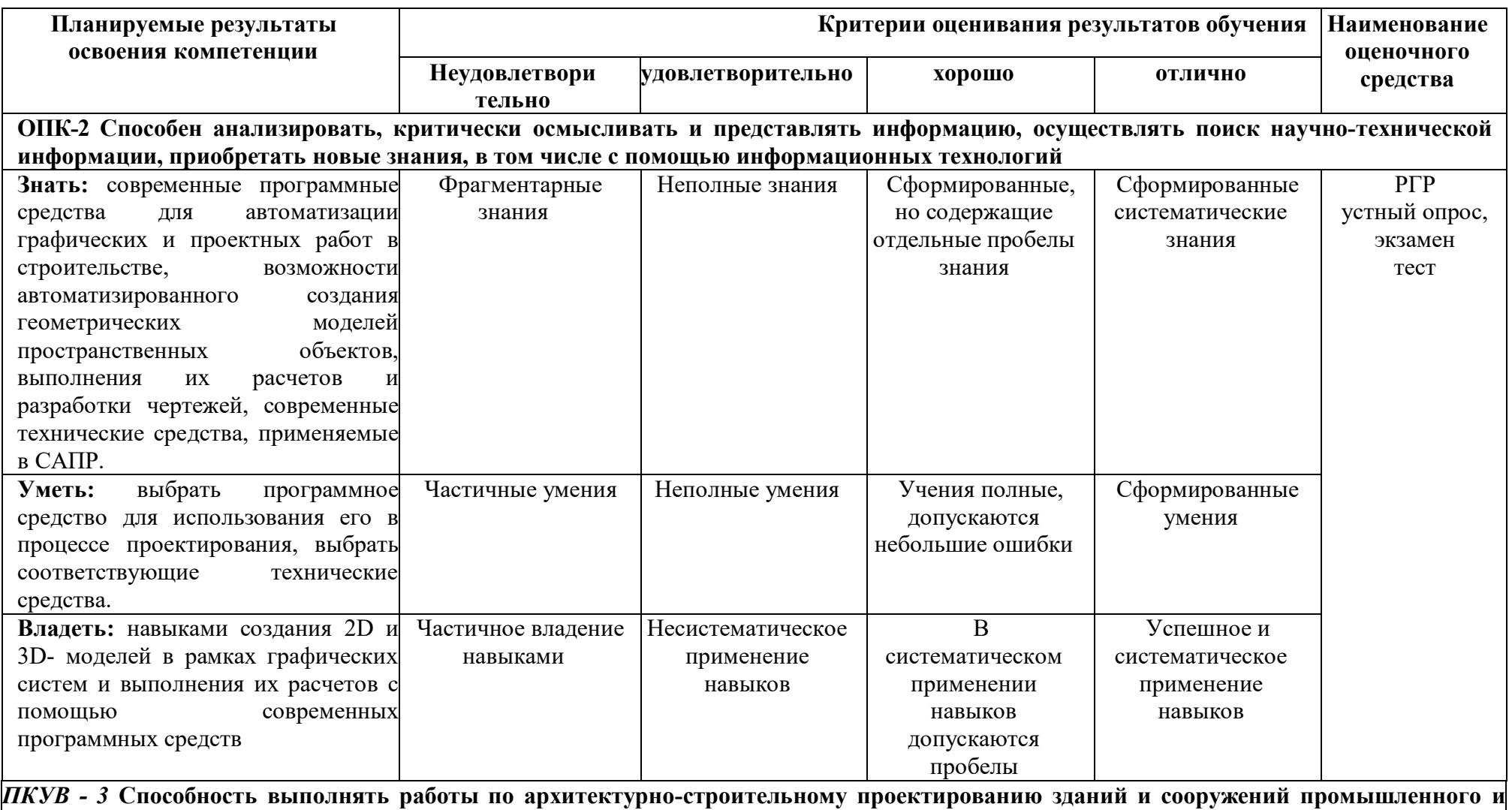

**гражданского назначения**

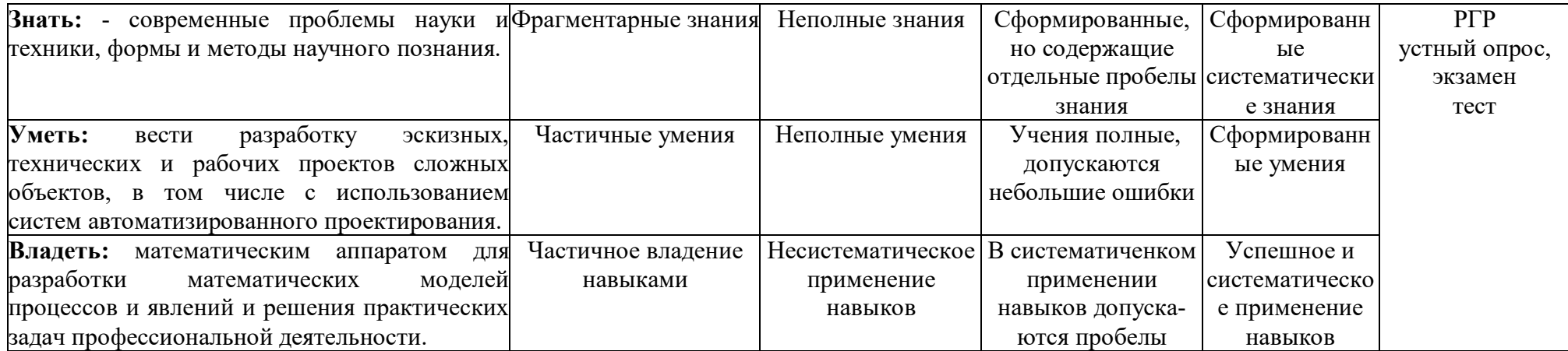

**7.3. Типовые контрольные задания и иные материалы, необходимые для оценки знаний, умений, навыков и (или) опыта деятельности, характеризующих этапы формирования компетенций в процессе освоения образовательной программы**

**Устный опрос** - наиболее распространенный метод контроля знаний студентов.

Вопросы фронтальной проверки формируются на занятии и являются составной частью вопросов к зачету и экзамену.

### *Критериями оценки устного опроса являются: степень раскрытия сущности вопроса*

Оценка «отлично» - ответ полный, не требует корректировки.

Оценка «хорошо» - ответ содержит некоторые неточности.

Оценка «удовлетворительно» - ответ не полный, требуется корректировка и уточнение. Оценка «неудовлетворительно» - нет ответа

#### *Вопросы текущего контроля знаний по разделам рабочей программы*

**1.** Понятие проектирования, определение. Противоречия развития техники и методов проектирования.

2. САПР как целевая организационно-техническая система, определение, преимущества.

3. Стадии проектно-конструкторского процесса. Общая характеристика.

4. Процедурная модель проектирования.

5. Требования, предъявляемые к проектам новых технических средств.

6. Методология проектирования. Основные понятия.

7. Типовая логическая схема процесса проектирования.

8. Особенности современных способов проектирования.

9. Основные задачи методологии проектирования.

10. Процедуры на стадии технического задания. Определение потребности проектирования, целей проектирования, основных признаков

11. Уровни трудности технических задач, характеристика противоречий в изобретательских задачах.

12. Принятие решения при многовариантной ситуации. Особенности оценки вариантов технических решений.

13. Алгоритм комплексной оценки качества технического решения.

14. Определение оценок свойств технических решений.

15. Анализ технического решения. Техническое предложение.

16. Методы выбора параметров объекта проектирования. Эскизный проект.

17. Конструирование объекта. Рабочий проект. Требования, состав.

#### **Примерный перечень вопросов к экзамену по дисциплине**

1. Понятие инженерного проектирования.

2. Принципы системного подхода проектирования сложных систем.

3. Основные понятия системотехники.

4. Иерархическая структура проектных спецификаций.

5. Стадии проектирования. Содержание технических заданий на проектирование.

6. Классификация моделей и параметров, используемых при автоматизированном проектировании.

7. Структура САПР и их разновидности.

8. Структура технического обеспечения САПР.

9. Аппаратура рабочих мест в автоматизированных системах проектирования и управления.

10. Математический аппарат в моделях разных иерархических уравнений.

11. Требования к математическим моделям и численным методам в САПР.

12. Простейшие численные методы, используемые в математических моделях.

13. Система автоматического расчета сварных соединений с помощью MicrosoftExcel.

14. Система автоматического расчета болтового соединения с зазором в среде Excel.

15. Система автоматического расчета реакции опор в Excel.

16. Система автоматического расчета прочности клепаных соединений в Excel.

17. Система автоматического расчета прочности нагруженных болтовых соединений в среде Excel.

18. Система автоматического расчета нагрузок кронштейновых и балочных конструкций в Excel.

19. Система автоматизированного проектирования AutoCad. Основные понятия, возможности и требования к ЭВМ.

20. Система автоматизированного проектирования Компас-3D. Основные понятия, возможности и требования к ЭВМ.

21. Основные этапы создания чертежа проектируемого объекта в среде Компас-3D (уметь изобразить в интерактивном режиме и с помощью команд).

22. Основные этапы создания чертежа проектируемого объекта (выбор формата чертежа, единиц измерения, координатной системы и т.д.).

23. Основные примитивы среды AutoCAD (уметь изобразить в интерактивном режиме и с помощью команд).

24. Изменение свойств объектов в AutoCad. Создание фасок и скруглений.

25. Нанесение размеров на чертежах в AutoCad и их редактирование.

26. Выполнение штриховок и работы с текстом в AutoCad.

**7.4. Методические материалы, определяющие процедуры оценивания знаний, умений и навыков, и опыта деятельности, характеризующих этапы формирования компетенций** 

*В данном разделе приводятся требования и критерии оценивания знаний, умений, навыков и опыта деятельности в соответствии с набором контролирующих материалов, представленных в предыдущем разделе.*

**Устный опрос** - наиболее распространенный метод контроля знаний студентов.

Вопросы фронтальной проверки формируются на занятии и являются составной частью вопросов к зачету и экзамену.

*Критериями оценки устного опроса являются: степень раскрытия сущности вопроса* 

Оценка «отлично» - ответ полный, не требует корректировки.

Оценка «хорошо» - ответ содержит некоторые неточности.

Оценка «удовлетворительно» - ответ не полный, требуется корректировка и уточнение. Оценка «неудовлетворительно» - нет ответа

#### **Тест**

1. Как расшифровывается аббревиатура САПР?

- Система автоматизирования проекторов.

- Системы автоматизированного проектирования.

- Система автоматического построение рельефа.

- Система автоматического проектирования.

2.Что такое САПР?

- Организационно-техническая система, состоящая из комплекса средств автоматизации проектирования, взаимосвязанного с необходимыми подразделениям проектной организации П1, П2,... , Пn или коллективом специалистов.

- Система, предназначенная для автоматизации научных экспериментов, а также для осуществления моделирования исследуемых объектов, явлений и процессов, изучение которых традиционными средствами затруднено или невозможно.

- Совокупность алгоритмов и программ, необходимых для управления системой и решения с ее помощью задач обработки информации вычислительной техникой. - Проектирование, при котором все преобразования описаний объекта и алгоритма его функционирования осуществляется без участия человека.

3. Самая популярная в мире САПР?

- FreeCad.

- ArchiCad.

- AutoCad.

- IndorCad.

4. Что такое проектирование?

- Это процесс создания описания, необходимого для построения в заданных условиях еще не существующего объекта.

- Это готовый материал, который необходим для построения в заданных условиях еще не существующего объекта.

- Совокупность проектных документов в соответствии с установленным перечнем, в котором представлен результат проектирования.

- Процесс описания определенного объекта.

5. Какие графические примитивы используются в AutoCAD?

-Точка, отрезок, окружность, дуга, текст, полилиния.

-Точка, полилиния, полигон, окружность.

-Точка, линия, ломаная линия, полигон, полилиния, окружность, дуга, текст. - Кривая Безье, бета-сплайн.

6. Какие примитивы относятся к простым?

-Относятся: полилиния, мультилиния, мультитекст, размер, выноска, допуск, штриховка.

-Относятся: Точка, Отрезок, Круг (окружность), Дуга, Прямая, Луч, Эллипс, Сплайн, Текст. -Относятся: рисунки, графити, графика.

-Относятся: полоса, фигура.

7. Какие примитивы относятся к сложным?

-Относятся: полилиния, мультилиния, мультитекст, размер, выноска, допуск, штриховка и т.д.

-Относятся следующие объекты: Точка, Отрезок, Круг (окружность), Дуга, Прямая, Луч, Эллипс, Сплайн, Текст.

-Относятся рисунки, графити, графика. -Относятся: полоса, фигура.

8. Какие примитивы относятся к редким?

-Относятся: Точка, Отрезок, Круг (окружность), Дуга, Прямая, Луч, Эллипс, Сплайн, Текст.

-Относятся: полилиния, мультилиния, мультитекст, размер, выноска, допуск, штриховка и т.д.

-Относятся рисунки, графити, графика.

-Относятся: полоса, фигура.

9. Что такое Мультилиния?

-Это сложный примитив, состоящий из одного или нескольких связанных между собой прямолинейных и дуговых сегментов.

-Это объект, состоящий из пучка ломаных, параллельных друг другу линий. Количество линий, входящих в мультилинию, составляет от 2 до 16.

- Это бесконечные в обе стороны линии.

- Это множество соединенных полос.

10. Группы точек это?

-Это именованные наборы точек, которые можно выбирать при редактировании и вставке, а также при формировании поверхностей по точкам при моделировании рельефа.

-Это не именованные точки, которые можно выбирать при редактировании и вставке, а также при формировании поверхностей по точкам при моделировании рельефа.

-Это точки, которые нельзя выбирать при редактировании и вставке, а также при формировании поверхностей по точкам при моделировании рельефа.

-Это объект, сформированный из точек.

11. Что такое Эллипс?

-Это примитив, являющийся частью окружности.

-Это сложный примитив, состоящий из одного или нескольких связанных между собой сегментов.

-Это геометрическое место точек, сумма расстояний до которых от двух фиксированных точек (фокусов) постоянна.

-Это сжатая окружность.

12. Что такое Сплайн?

-Это линия, которая проходит через заданные точки и может удовлетворять условиям касания в начальной, конечной или обеих точках.

-Это сложный примитив, состоящий из одного или нескольких связанных между собой сегментов

-Это объект, состоящий из пучка ломаных, параллельных друг другу линий.

- Это сложный примитив, состоящий из множества плавных линий.

13. На какой платформе работает Autodesk Land Desktop? -AutoCad. -ADEM. - ArchiCad. -NanoCAD.

14. Основные модули Autodesk Land Desktop? -Autodesk LandXML Reporting. - Autodesk Civic Design, AutodeskMAP. -AutodeskMAP, Autodesk Survey, Autodesk Civil Design. -GeoniCS, IndorCAD.

15. Главной задачей Autodesk Land Desktop является: -Подготовка информации для последующего проектирования.

- Создание трёхмерных моделей .
- Создание точных карт и планов.
- Обработка геодезических измерений.

#### **Требования к выполнению тестового задания**

Тестирование является одним из основных средств формального контроля качества обучения. Это метод, основанный на стандартизированных заданиях, которые позволяют измерить психофизиологические и личностные характеристики, а также знания, умения и навыки испытуемого.

Важнейшим является принцип, в соответствии с которым тесты должны быть построены по методике, обеспечивающей выполнение требований соответствующего федерального государственного образовательного стандарта.

В тестовых заданиях используются четыре типа вопросов:

− закрытая форма - является наиболее распространенной и предлагает несколько альтернативных ответов на поставленный вопрос. Например, обучающемуся задается вопрос, требующий альтернативного ответа «да» или «нет», «является» или «не является», «относится» или «не относится» и т.п. Тестовое задание, содержащее вопрос в закрытой форме, включает в себя один или несколько правильных ответов и иногда называется выборочным заданием. Закрытая форма вопросов используется также в тестах-задачах с выборочными ответами. В тестовом задании в этом случае сформулированы условие задачи и все необходимые исходные данные, а в ответах представлены несколько вариантов результата решения в числовом или буквенном виде. Обучающийся должен решить задачу и показать, какой из представленных ответов он получил.

− открытая форма - вопрос в открытой форме представляет собой утверждение, которое необходимо дополнить. Данная форма может быть представлена в тестовом задании, например, в виде словесного текста, формулы (уравнения), графика, в которых пропущены существенные составляющие - части слова или буквы, условные обозначения, линии или изображения элементов схемы и графика. Обучающийся должен по памяти вставить соответствующие элементы в указанные места («пропуски»).

− установление соответствия - в данном случае обучающемуся предлагают два списка, между элементами которых следует установить соответствие;

− установление последовательности - предполагает необходимость установить правильную последовательность предлагаемого списка слов или фраз.

#### **Критерии оценки знаний при проведении тестирования**

Отметка «отлично» выставляется при условии правильного ответа не менее чем 85% тестовых заданий;

Отметка «хорошо» выставляется при условии правильного ответа не менее чем 70 % тестовых заданий;

Отметка «удовлетворительно» выставляется при условии правильного ответа не менее 50 %;

Отметка «неудовлетворительно» выставляется при условии правильного ответа менее чем на 50 % тестовых заданий.

Результаты текущего контроля используются при проведении промежуточной аттестации.

# **8. Учебно-методическое и информационное обеспечение дисциплины (модуля, практики, ГИА)**

### **8.1. Основная литература:**

1. Основы автоматизированного проектирования [Электронный ресурс]: учебник / под ред. А.П. Карпенко. - М.: ИНФРА-М, 2019. - 329 с. - ЭБС «Znanium.com» - Режим доступа: https://new.znanium.com/catalog/document?id=339370

2. Информационные системы и технологии в строительстве [Электронный ресурс]: учебное пособие / А.А. Волков [и др.]. - М.: Московский государственный строительный университет, ЭБС АСВ, 2015. - 424 c. - ЭБС «IPRbooks» - Режим доступа: http://www.iprbookshop.ru/40193.html

3. Системы автоматизации проектирования в строительстве [Электронный ресурс]: учебное пособие / А.В. Гинзбург [и др.]. - М.: Московский государственный строительный университет, ЭБС АСВ, 2014. - 664 c. - ЭБС «IPRbooks» - Режим доступа: http://www.iprbookshop.ru/30356.html

### **Дополнительная литература:**

**1.** Ездаков, А.Л. Экспертные системы САПР [Электронный ресурс]: учебное пособие / А.Л. Ездаков. - Москва: ФОРУМ: ИНФРА-М, 2019. - 160 с. - ЭБС «Znanium.com» - Режим доступа: https://new.znanium.com/catalog/document?id=339595

**2.** Якубов, С.Х. Методы и алгоритмы синтеза и анализа конструкторских и технологических решений в системе автоматизированного проектирования инженерных конструкций и сооружений [Электронный ресурс]: монография / С.Х. Якубов. - Москва: ИНФРА-М, 2019. - 164 с. - ЭБС «Znanium.com» - Режим доступа: https://znanium.com/catalog/product/930430

**3.** Рылько, М.А. Компьютерные методы проектирования зданий [Электронный ресурс]: учебное пособие / М.А. Рылько - М.: АСВ, 2012. – 224 с. - ЭБС «Консультант студента» - Режим доступа: http://www.studentlibrary.ru/book/ISBN9785930938760.html;

### **8.3. Информационно-телекоммуникационные ресурсы сети «Интернет»**

1. Образовательный портал ФГБОУ ВО «МГТУ» [Электронный ресурс]: Режим доступа: https://mkgtu.ru/

4. Научная электронная библиотека www.eLIBRARY.RU – Режим доступа: http://elibrary.ru/

5. Электронный каталог библиотеки – Режим доступа: //http://lib.mkgtu.ru:8004/catalog/fol2;

6. Единое окно доступа к образовательным ресурсам: Режим доступа: http://window.edu.ru/

COF JACOBAHO **С БИБЛИОТЕКОЙ МГТУ CAMYCOBA E.E** 

### **9. Методические указания для обучающихся по освоению дисциплины (модуля, практики, ГИА)**

Разделы лекционного курса дисциплины:

Тема 1. Введение в САПР Предмет "САПР в строительстве". Назначение САПР. История развития САПР. Проектирование, основные этапы и принципы.

Тема 2. Машинная графика в САПР Классификация цифровых изображений, их характеристики, достоинства и недостатки. Разновидности графических редакторов. Тема

3. Современные графические программные средства Система Компас, ее характеристики и возможности. Система параметрического черчения TFlex, особенности, преимущества и недостатки. Гибридные редакторы, назначение и возможности

Тема 4. Специализированное программное обеспечение для проектирования в строительстве Сертификация программного обеспечения в строительстве. Требования к программному обеспечению. Классификация программного обеспечения.

Тема 5. Метод конечных элементов (МКЭ) в САПР Основы МКЭ, его особенности, достоинства и недостатки. Программные системы, реализующие МКЭ.

Тема 6. Анализ прочности строительных конструкций и сооружений при помощи МКЭ Программные средства для анализа прочности строительных конструкций: SCAD, Lira, STARK\_ES. Особенности программ, их назначение, области применения.

Тема 7. Программные средства для проектирования строительных конструкций и их элементов Основные программы для проектирования стальных, железобетонных и деревянных конструкций. Взаимодействие программ в рамках программных комплексов. Документация, получаемая в процессе проектирования.

Тема 8. Технические средства САПР Компьютеры, применяемые в САПР. Их особенности. Вычислительные сети САПР, их топология и элементы. Устройства вводавывода информации. Сканеры, графические планшеты, мыши. Принтеры, графопостроители

**10. Перечень информационных технологий, используемых при осуществлении образовательного процесса по дисциплине (модулю), включая перечень программного обеспечения и информационных справочных систем (при необходимости)**

#### **10.1. Перечень необходимого программного обеспечения**

Информационные технологии, используемые при осуществлении образовательного процесса по дисциплине, позволяют:

- организовать процесс образования путем визуализации изучаемой информации посредством использования презентаций, учебных фильмов;

- контролировать результаты обучения на основе компьютерного тестирования;

- автоматизировать расчеты аналитических показателей, предусмотренные программой научно-исследовательской работы;

- автоматизировать поиск информации посредством использования справочных систем.

Для осуществления учебного процесса используется свободно распространяемое (бесплатное не требующее лицензирования) программное обеспечение:

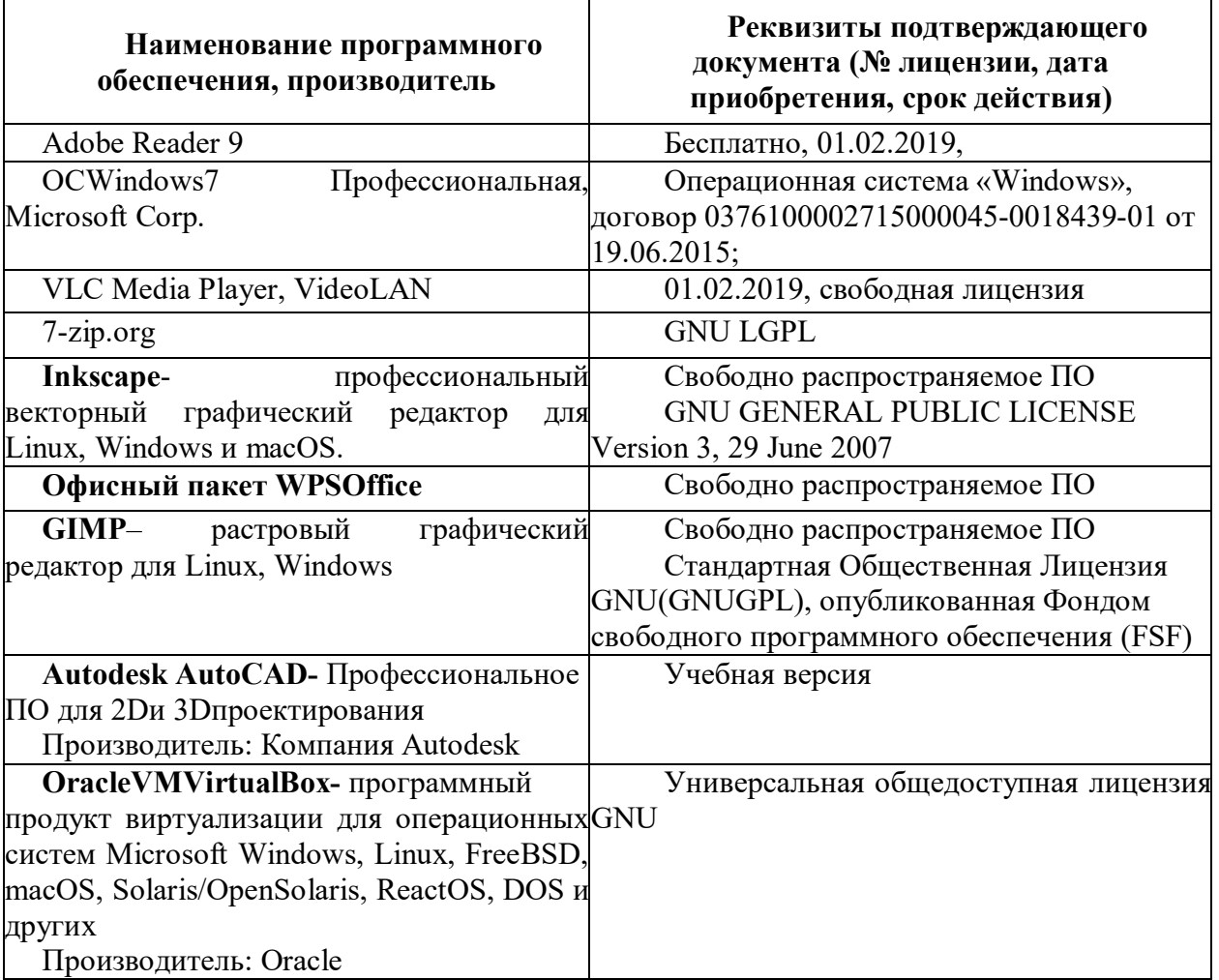

### **10.2. Перечень необходимых информационных справочных систем:**

 Каждый обучающийся в течение всего периода обучения обеспечен индивидуальным неограниченным доступом к электронно-библиотечным системам:

1. Электронная библиотечная система «Консультант студента» (http://www.studentlibrary.ru)

2. Электронная библиотечная система «IPRbooks» (http://www.iprbookshop.ru) 1. Электронная библиотечная система «ZNANIUM.COM»

(www.znanium.com).

 Для обучающихся обеспечен доступ (удаленный доступ) к следующим современным профессиональным базам данных, информационным справочным и поисковым системам:

- $\bullet$
- 1. Консультант Плюс справочная правовая система (http://consultant.ru)
- 2. Web of Science (WoS) (http://apps.webofknowledge.com)
- 3. Научная электронная библиотека (НЭБ) (http://www.elibrary.ru)
- 4. Электронная Библиотека Диссертаций (https://dvs.rsl.ru)
- 5. КиберЛенинка (http://cyberleninka.ru)
- 6. Национальная электронная библиотека (http://нэб.рф)

# **11. Описание материально-технической базы, необходимой для осуществления образовательного процесса по дисциплине (модулю)**

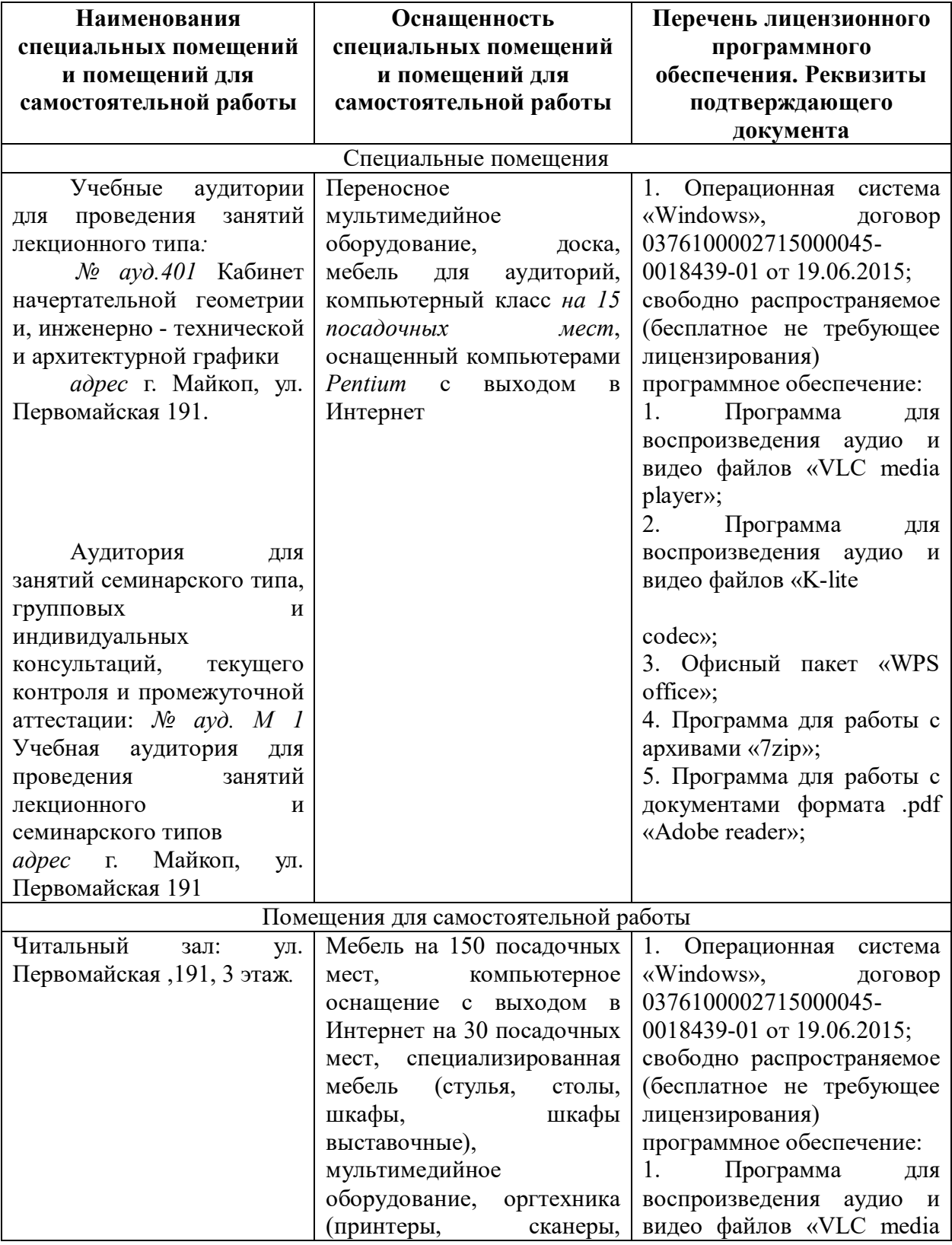

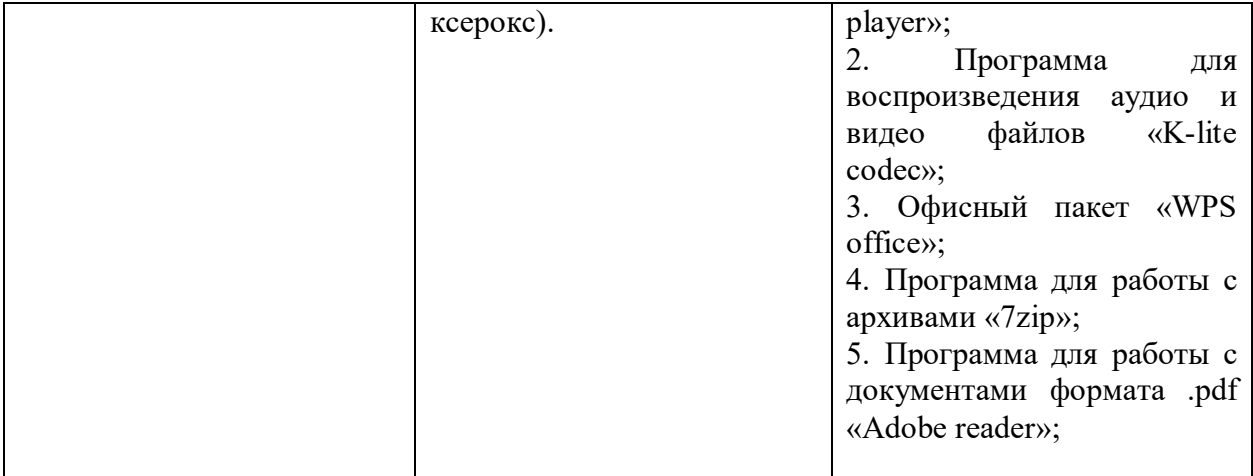

#### **Дополнения и изменения в рабочей программе за 2020/2021 учебный год**

В рабочую программу Система автоматизированного проектирования в строительстве и проектировании (наименование дисциплины) для направления (специальности) **08.04.01 «Строительство»** (номер направления (специальности) вносятся следующие дополнения и изменения: В связи с неблагополучной ситуацией по новой коронавирусной инфекции (covid-19) Министерство науки и высшего образования РФ рекомендовало вузам организовать обучение студентов с использованием цифровых технологий дистанционного образования. Соответствующий приказ №397 в субботу, 14 марта, подписал Министр науки и высшего образования РФ Валерий Фальков. В Соответствии приказа ректора С.К. Куижевой от 16.03.2020 №152 с 17 марта

Майкопский государственный технологический университет организует контактную работу обучающихся и педагогических работников исключительно в электронной информационнообразовательной среде по всем образовательным программам высшего образования и среднего профессионального образования с использованием технологий, позволяющих обеспечивать взаимодействие обучающихся и педагогических работников опосредованно (на расстоянии) в дистанционной форме обучения.

Дополнения и изменения внес Старший преподаватель Ашинов Ю.К. (должность, Ф.И.О., подпись)

Рабочая программа пересмотрена и одобрена на заседании кафедры \_ «Строительных и общепрофессиональных дисциплин» (наименование кафедры)

 $\frac{(27)}{29} \times \frac{08}{20}$  2020 г.

Заведующий кафедрой  $\mu$  /  $\mu$  /  $\mu$  \_\_\_\_\_\_\_\_\_\_\_\_\_\_\_\_ \_\_\_ Меретуков З.А.

 $(D.M.O.)$